# **Arquivos**

- Arquivos x streams
- Texto x binário
- Seqüencial x aleatório

#### #include <stdio.h>

#### **Nome** Função fopen() Abre um arquivo Fecha um arquivo  $fclose()$ Escreve um caractere em um arquivo putc()  $fputc()$ O mesmo que putc() Lê um caractere de um arquivo getc() fgetc() O mesmo que getc()  $fseek()$ Posiciona o arquivo em um byte específico É para um arquivo o que printf() é para o console  $fprint()$ É para um arquivo o que scanf() é para o console  $f<sub>scant()</sub>$ Devolve verdadeiro se o fim de arquivo for atingido  $feof()$  $ferror()$ Devolve verdadeiro se ocorreu um erro Recoloca o indicador de posição de arquivo no início do arquivo  $rewind()$ remove() Apaga um arquivo  $fflush()$ Descarrega um arquivo

#### **fopen, fclose e putc**

```
#include <stdio.h>
int main (){
FILE *f;
int i, j;
f=fopen ("teste.txt","w");
for (i=0; i<20; i++) {
    for (j=0; j<=i; j++) putc ('-', f);putc (\cdot \n\cdot f);
    }
fclose (f);
}
```
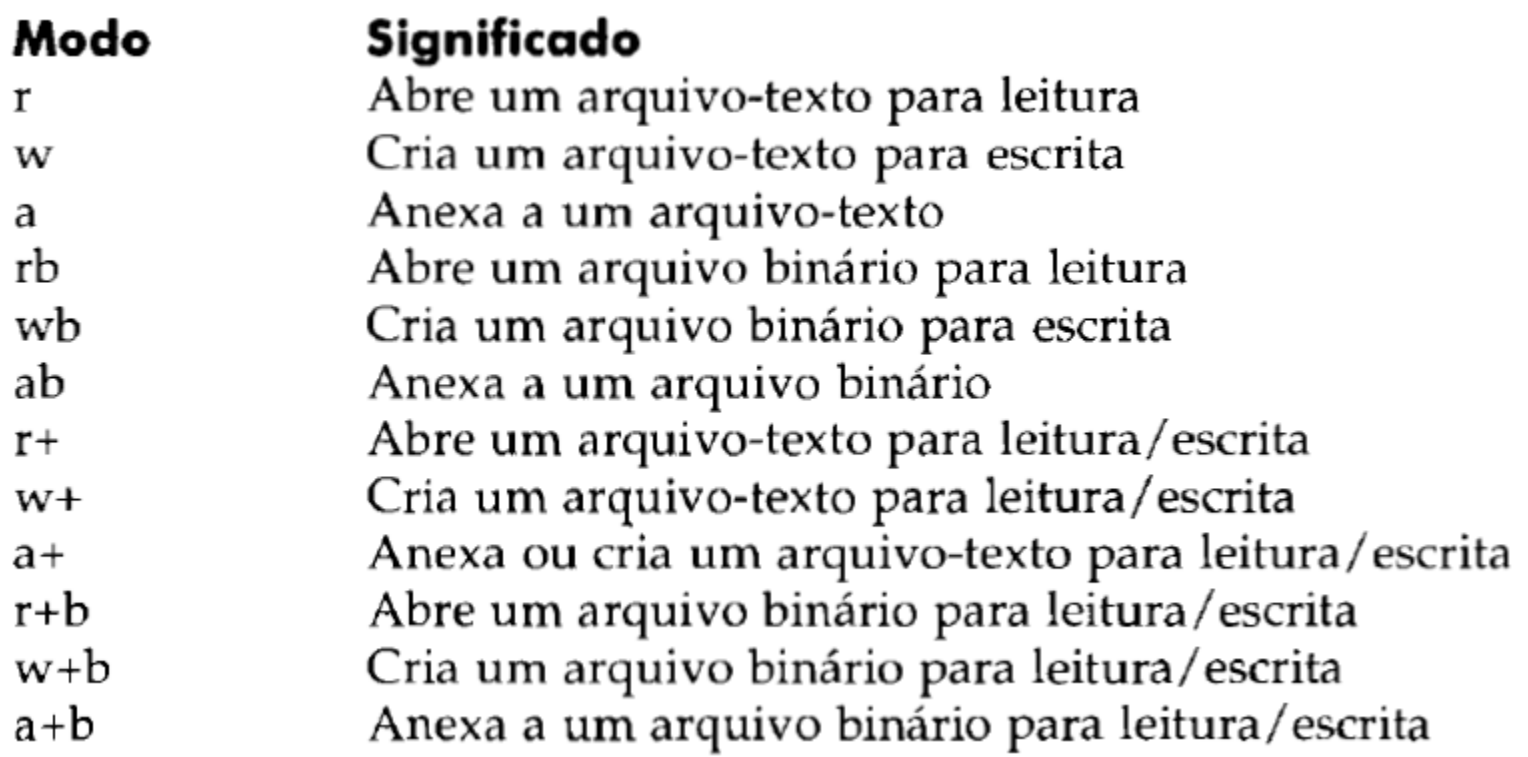

## fopen, fclose e putc

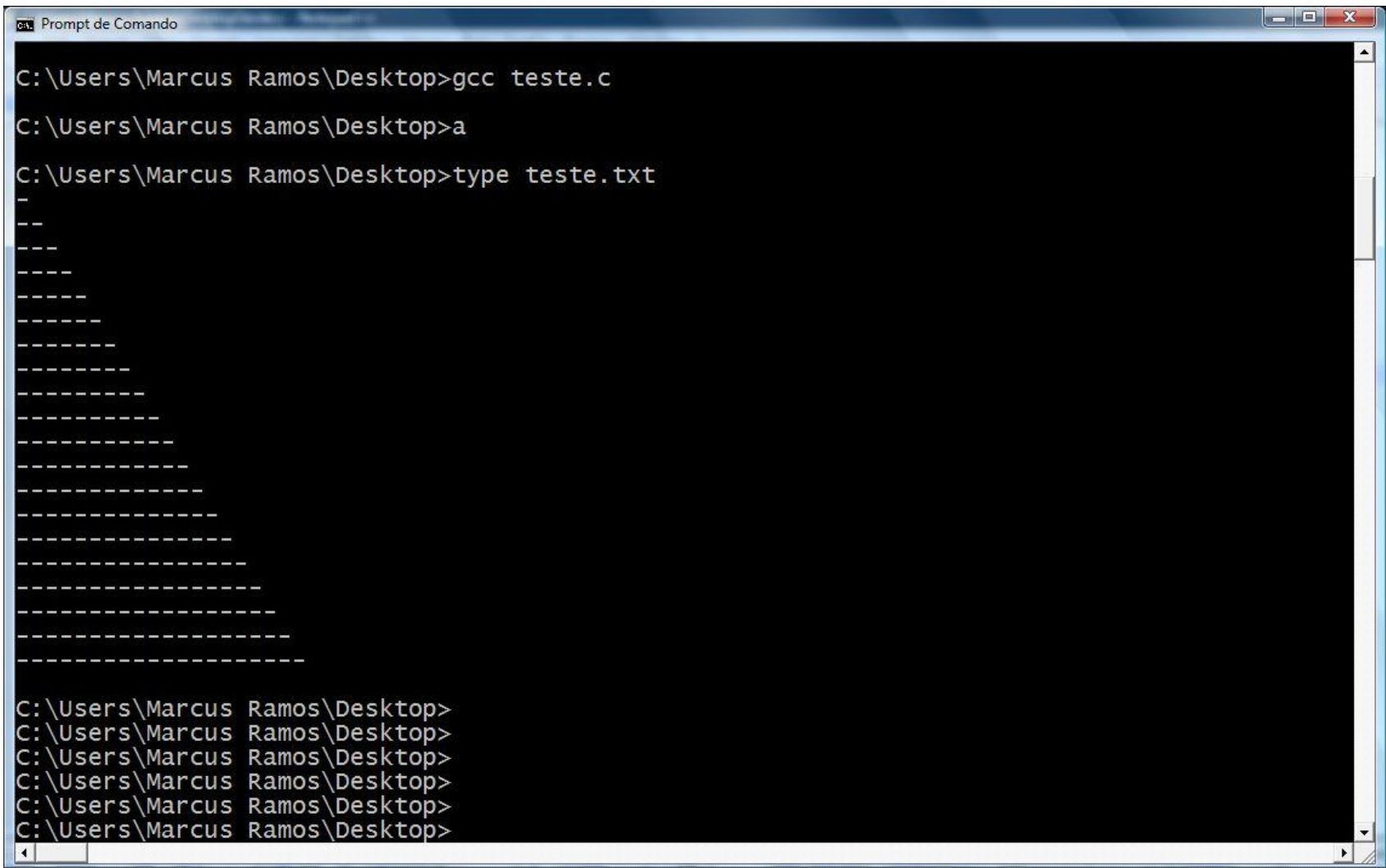

#### **argc e argv**

```
#include <stdio.h>
int main (int argc, char *argv[]){
int i;
for (i=0; i<argc; i++) {
    printf ("arg %d: %s\n", i, argv[i]);
    }
}
```
#### argc e argv

 $-1$   $x$ **Prompt de Comando** C:\Users\Marcus Ramos\Desktop>a arg 0: a C:\Users\Marcus Ramos\Desktop>a b c d e f q arg 0: a<br>arg 1: b  $arg 2: c$  $arg 3: d$  $arg 4: e$ arg 5: f arg 6: g C:\Users\Marcus Ramos\Desktop>a arg1 arg2 arg3 arg 0: a arg 1: arg1 arg 2: arg2  $arg_3: arg_3$ C:\Users\Marcus Ramos\Desktop>a 123 456 789 012 arg 0: a arg 1: 123 arg 2: 456 arg 3: 789 arg 4: 012 C:\Users\Marcus Ramos\Desktop>a asd uyutyu fgbfgb iloio qwdqwsq cbcvbcv arg 0: a arg 1: asd arg 2: uyutyu arg 3: fgbfgb<br>arg 4: iloio arg 5: qwdqwsq arg 6: cbcvbcv

#### **argc, argv e putc**

```
#include <stdio.h>
int main (int argc, char *argv[]){
int i, j;
FILE *f;
if (\text{argc}>=2) {
       f=fopen (\text{argv}[1], "w");
       if (f!=NULL)
          for (i=0; i<20; i++) {
               for (j=0; j< i; j++) putc ('#', f);putc (\cdot \n\cdot f);
               }
          else printf ("Erro no fopen\n");
       }
      else printf ("Erro no argumento\n");
}
```
#### argc, argv e putc

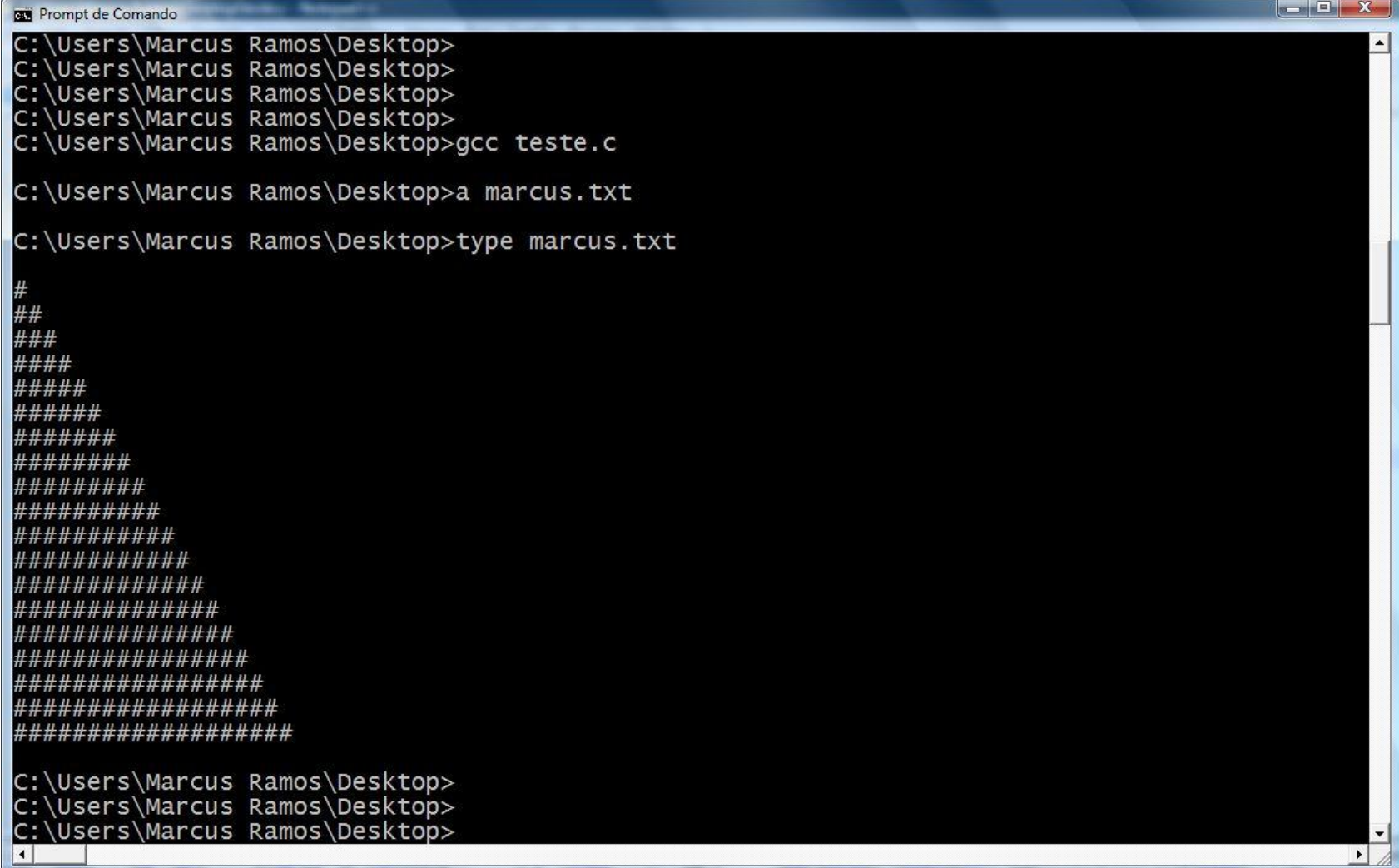

# **fprintf**

```
#include <stdio.h>
int main (int argc, char *argv[]){
int i, j;
FILE *f;
if (argc>=2) {
       f=fopen (\text{argv}[1], "w");
       if (f!=NULL) {
          for (j=0; j<20; j++)fprintf (f, "\hat{\lambda} \n\alpha", j);}
       else printf ("Erro no fopen\n");
       }
else printf ("Erro no argumento\n");
}
```
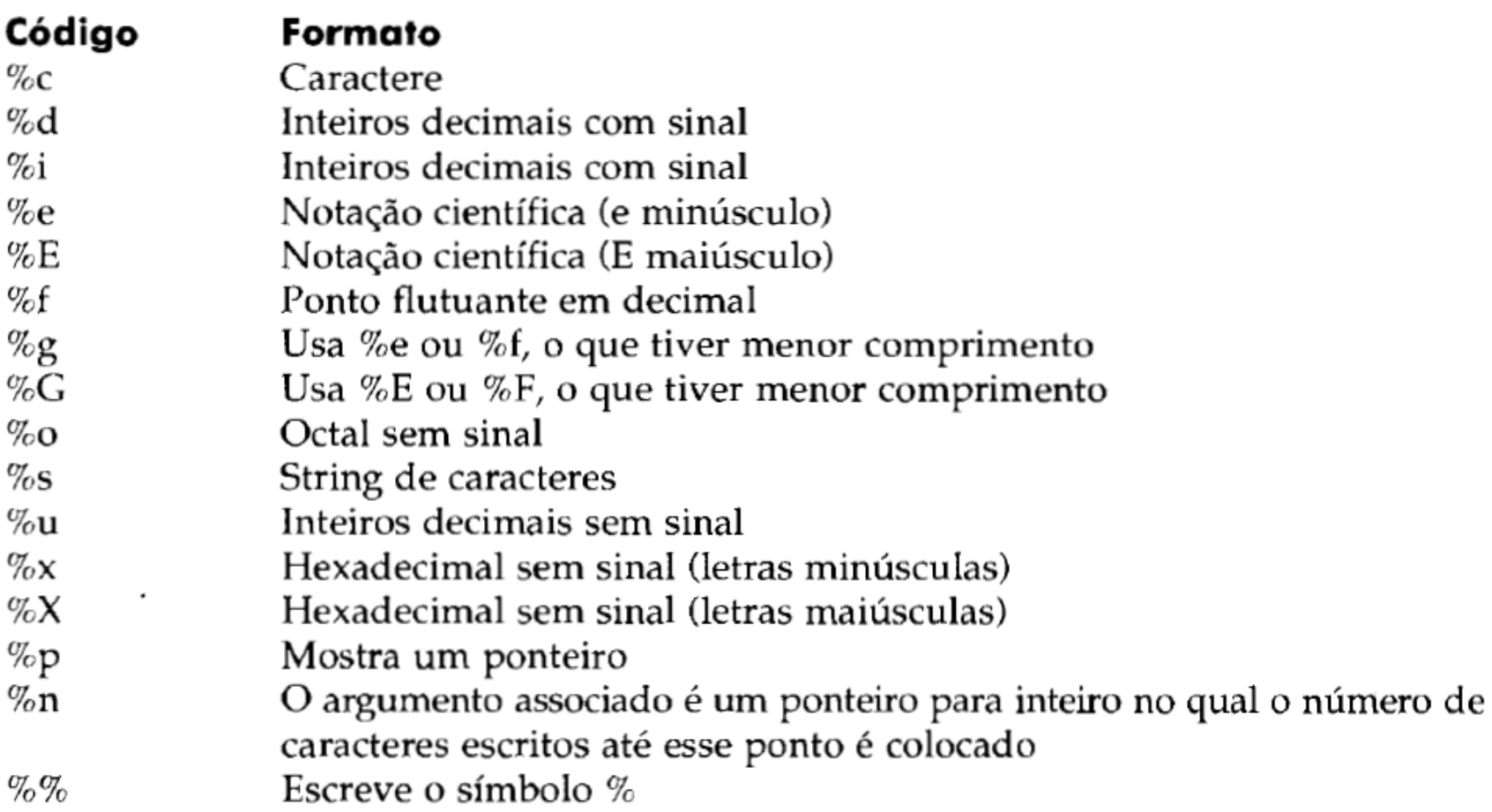

# **fprintf**

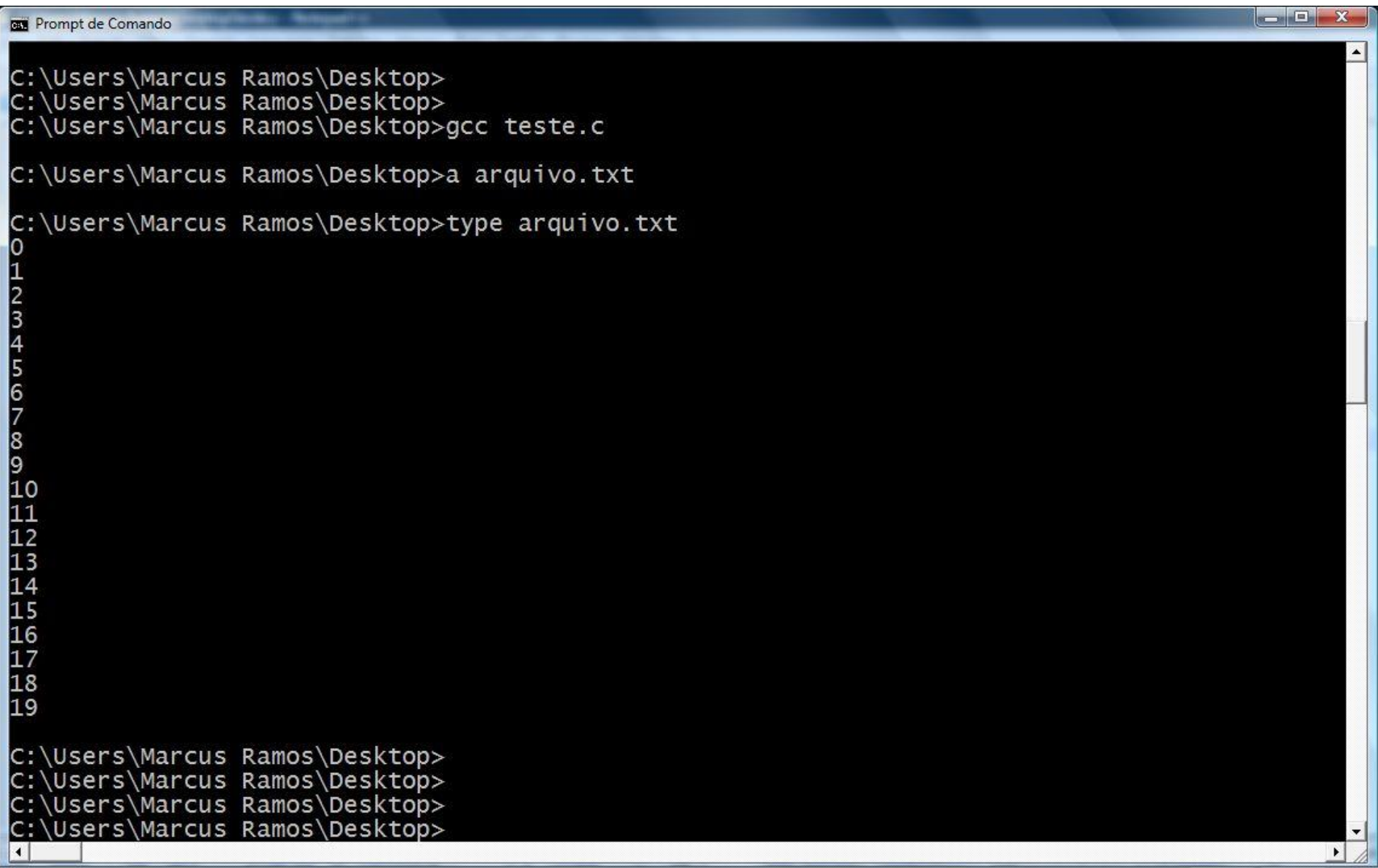

# **fprintf**

![](_page_12_Picture_4.jpeg)

### **fread e fwrite**

```
#include <stdio.h>
int main (int argc, char *argv[]){
int i;
FILE *f;
if (\text{argc}>=2) {
      f=fopen (\text{argv}[1], \text{"wb"});
      if (f!=NULL) {
                     scanf ("%d", &i);while (i) {
                                 fwrite (&i, sizeof (i), 1, f);
                                 scanf ("%d", &i);}
                     fclose (f);
                     f=fopen (\text{aray}[1], "rb");while (fread (\&i, sizeof (i), 1, f)) {
                                printf ("%d\nu", i);}
                     fclose (f);
                      }
       else printf ("Erro no fopen\n");
       }
      else printf ("Erro no argumento\n");
}
```
## fread e fwrite

![](_page_14_Picture_5.jpeg)

# fread e fwrite

![](_page_15_Picture_1.jpeg)

```
#include <stdio.h>
int main (int argc, char *argv[]){
int i;
char s[30];
FILE *f;
if (\text{argc}>=2) {
      f=fopen (\text{argv}[1], "r");
      if (f!=NULL) {
         i=fscanf (f, "8",s);
         while (!(i == EOF))printf ("%s\n",s);
                i=fscanf (f, "8",s);
                }
          }
      else printf ("Erro no fopen\n");
      }
else printf ("Erro no argumento\n");
}
```
![](_page_17_Picture_4.jpeg)

![](_page_18_Picture_4.jpeg)

```
#include <stdio.h>
int main (int argc, char *argv[]){
int i, j;
FILE *f;
if (\text{argc}>=2) {
       f=fopen (argv[1],"r");
       if (f!=NULL) {
           i=fscanf (f, "§i", \&j);while (!(i == EOF)) {
                  printf ("%i\n'\n', j);i = f \, \text{scanf} \, (f, " \, \text{\&} i", \, \text{\&} j);
                   }
       }
       else printf ("Erro no fopen\n");
        }
else printf ("Erro no argumento\n");
}
```
#### **getc**

```
#include <stdio.h>
int main (int argc, char *argv[]){
int i, j;
FILE *f;
if (\text{argc}>=2) {
      f=fopen (argv[1],"r");
      if (f!=NULL) {
         i =qetc(f);while (!(i==EOF)) {
                printf ("%c",i);
                i=getc (f);
                }
          }
      else printf ("Erro no fopen\n");
      }
else printf ("Erro no argumento\n");
}
```
## **Outras funções**

- fgetpos()
- fsetpos()
- fgets()
- fputs()
- rename()